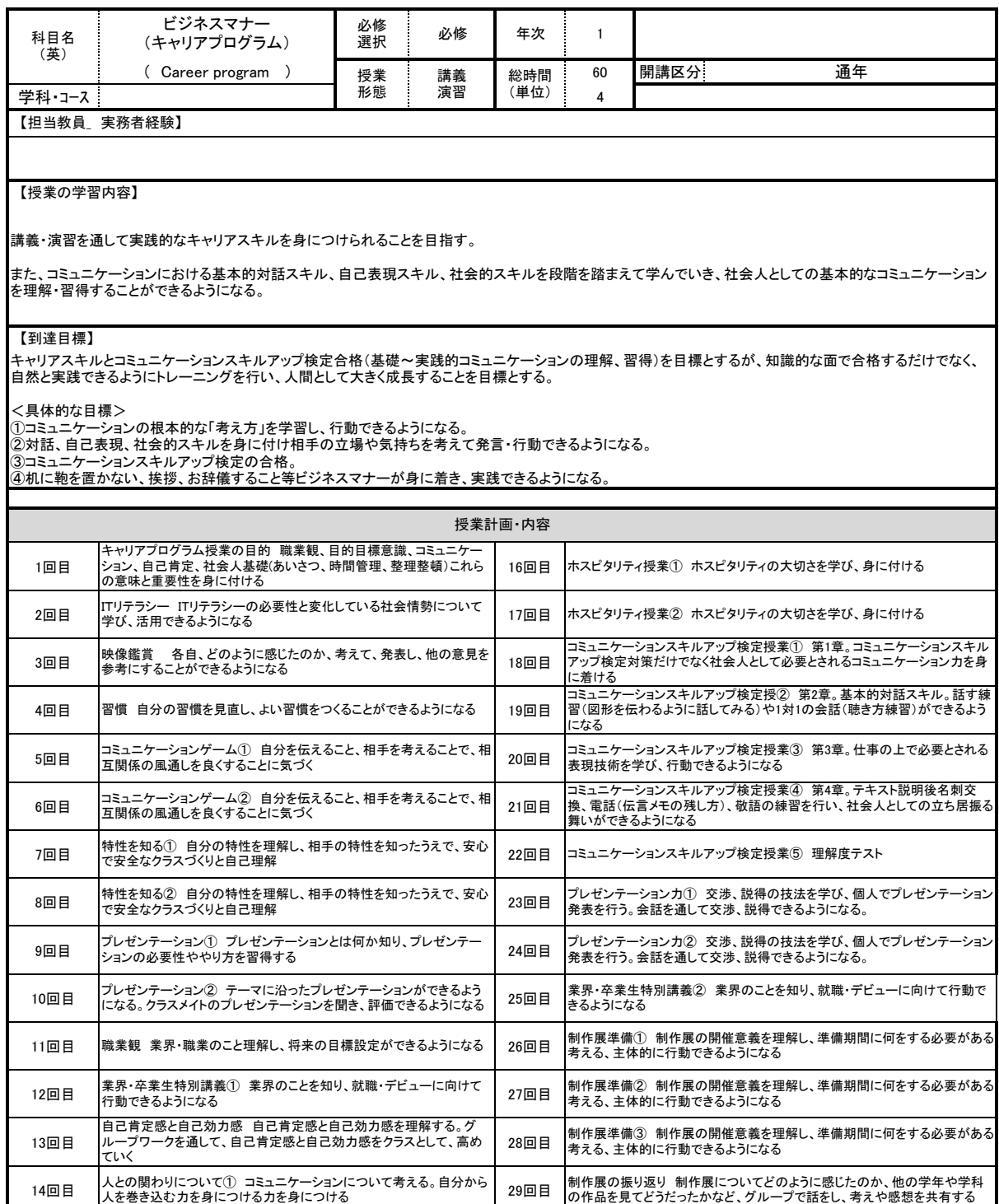

15回目 人との関わりについて② コミュニケーションについて考える。自分から 30回目<br>15回目 人を巻き込む力を身につける力を身につける 準備学習 時間外学習 評価基準 評価方法 受講生への メッセージ 2年生に向けて 各自、1年間を振り返り、2年生での目標設定・スケジュール 管理を行う 教科書を事前に読み、授業終了後は時間外学習として日常生活で実践していくことが大切です。 A・B・C・Dを合格とし、Fを不合格とする。 点数 90点以上をA、89点~80点をB、79点~70点をC、69点~60点をD評価とし、59点以下はF評価(不合格)とする。 出席評価50% + 授業態度(授業を聴く態度、作る(制作する)、発表す態度)50を評価基準とする。 まずは出席することが大事です。クラスメイトとのコミュニケーションを通して、キャリアスキルを身につけましょう。

【使用教科書・教材・参考書】

CSU検定授業テキスト

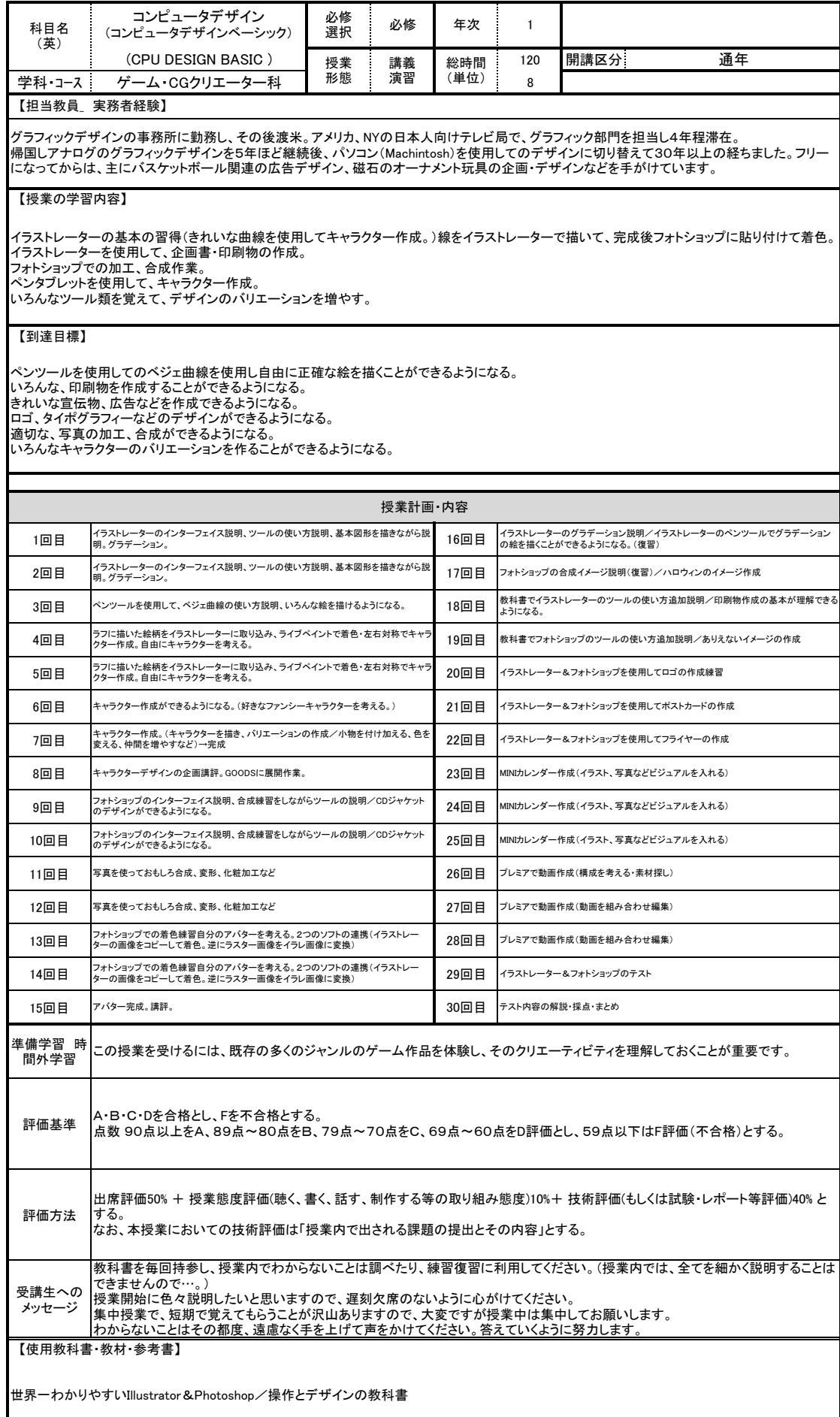

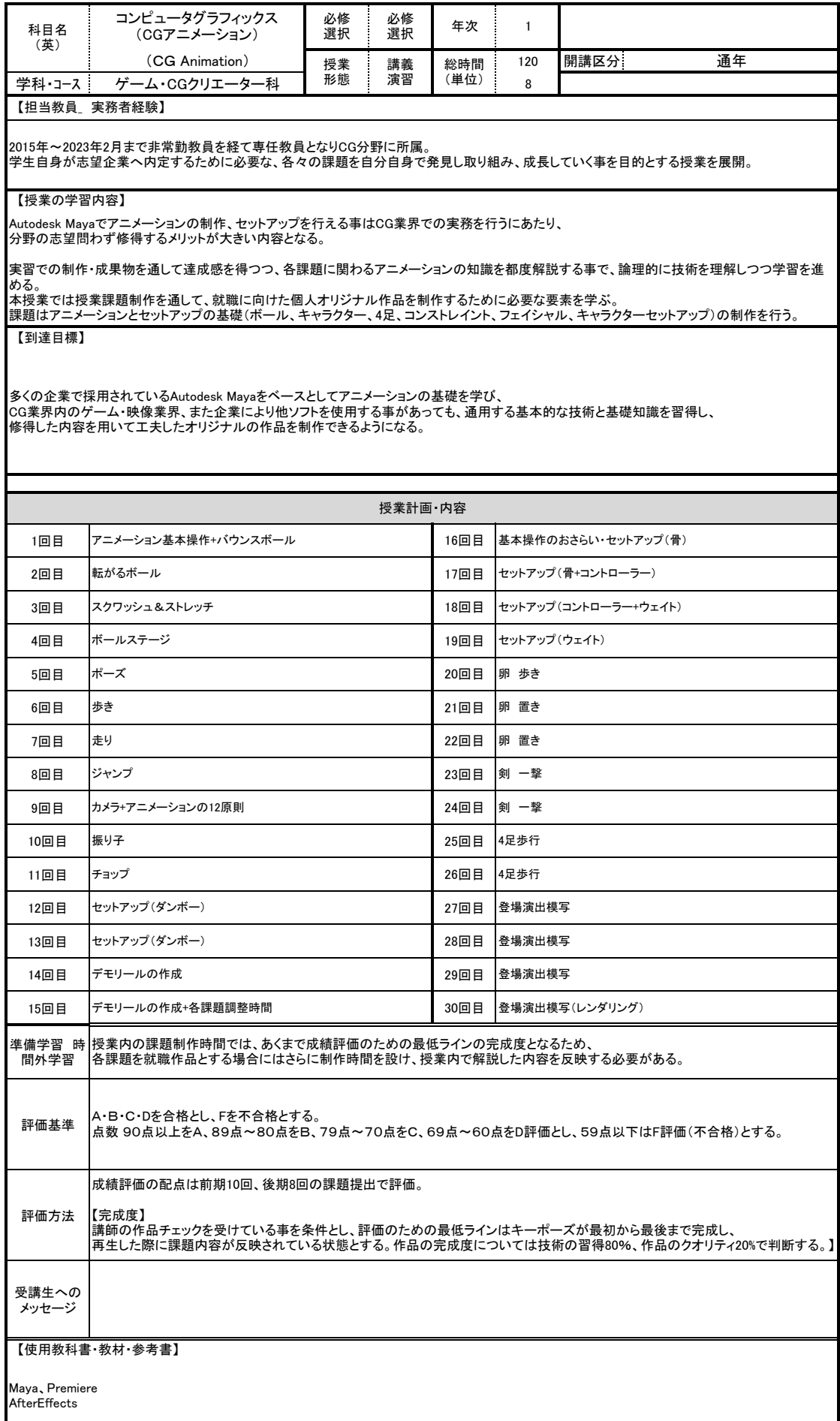

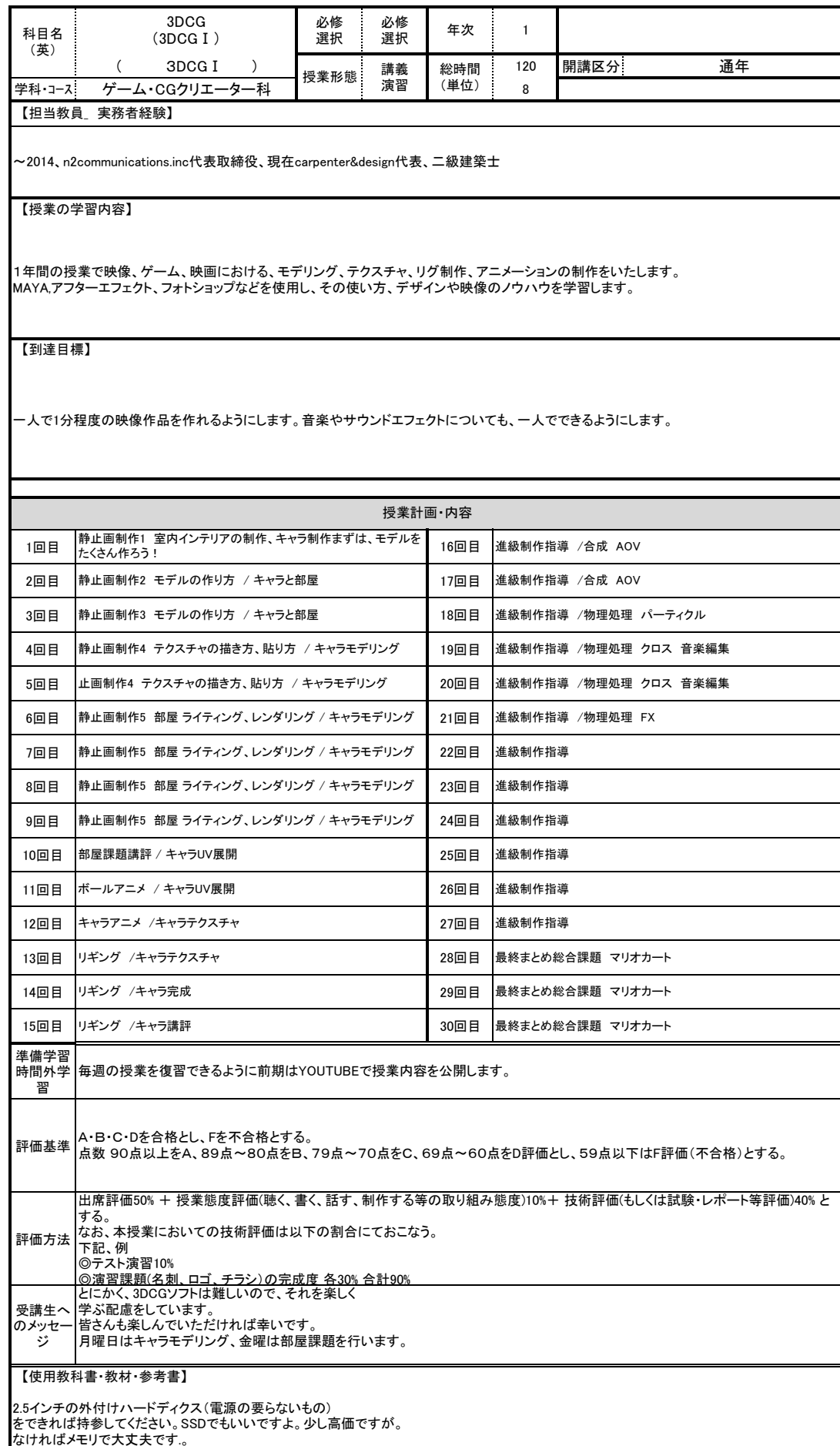

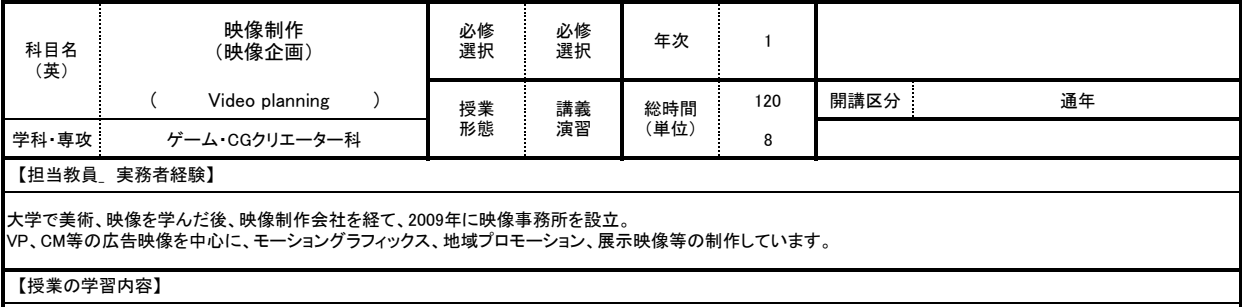

映像作品を少人数のチーム体制で制作していきます。 企画、撮影、編集、上映に至る映像制作の工程を通して、映像の原理と制作の基礎を学習します。

【到達目標】

企画、撮影、編集、上映に至る制作のワークフローと、映像の特性を理解し、映像作品を制作できるようになる。

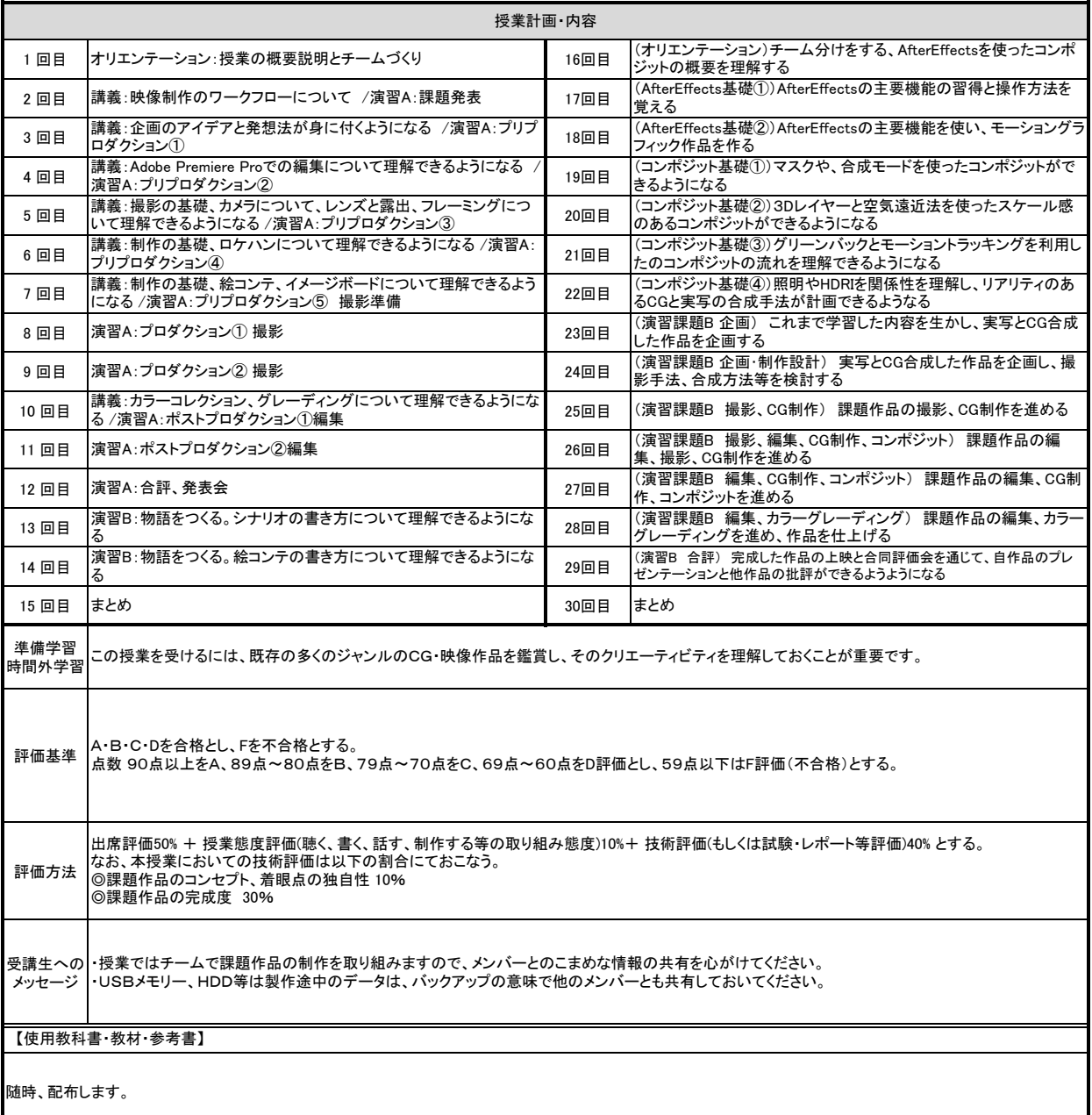

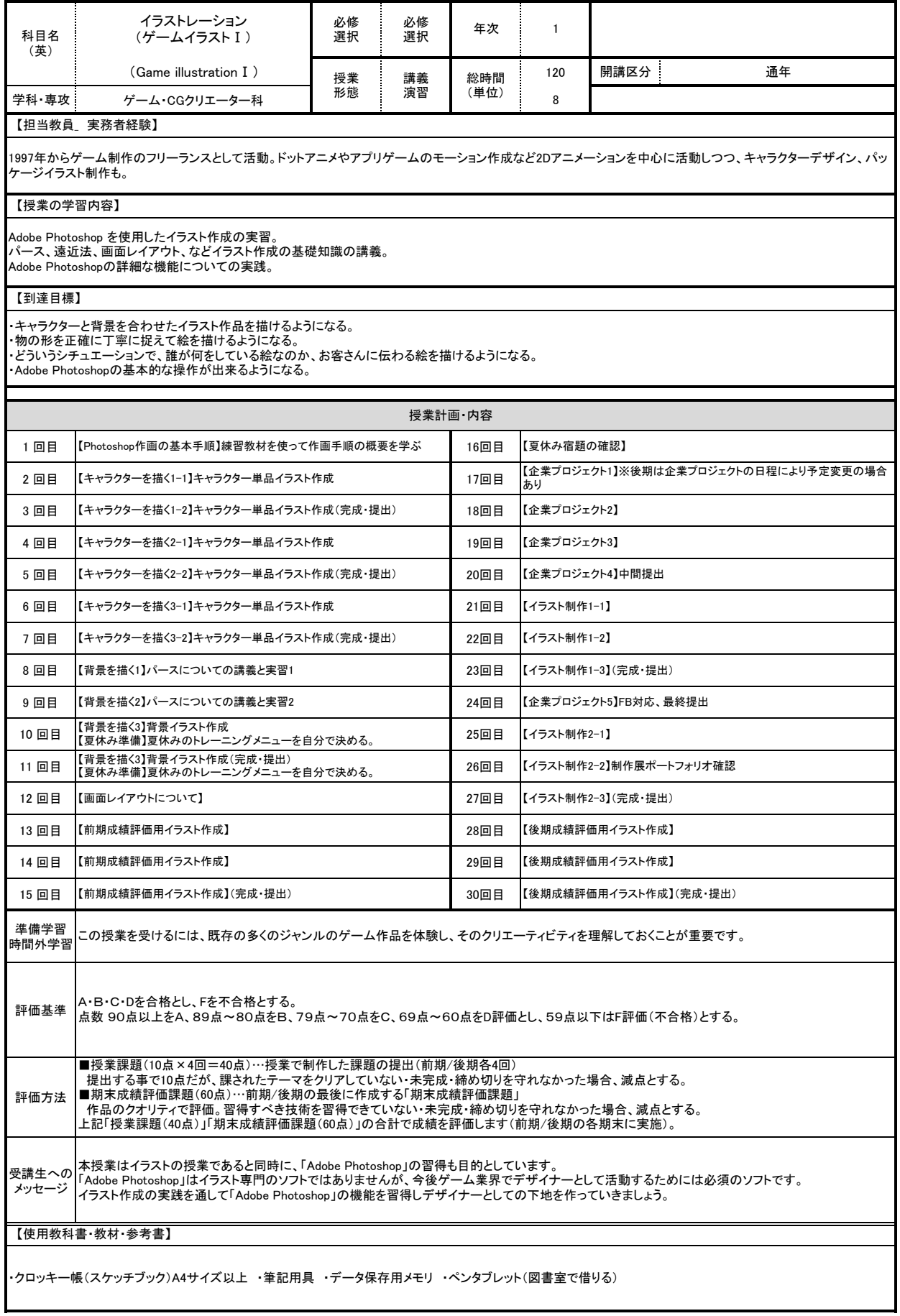

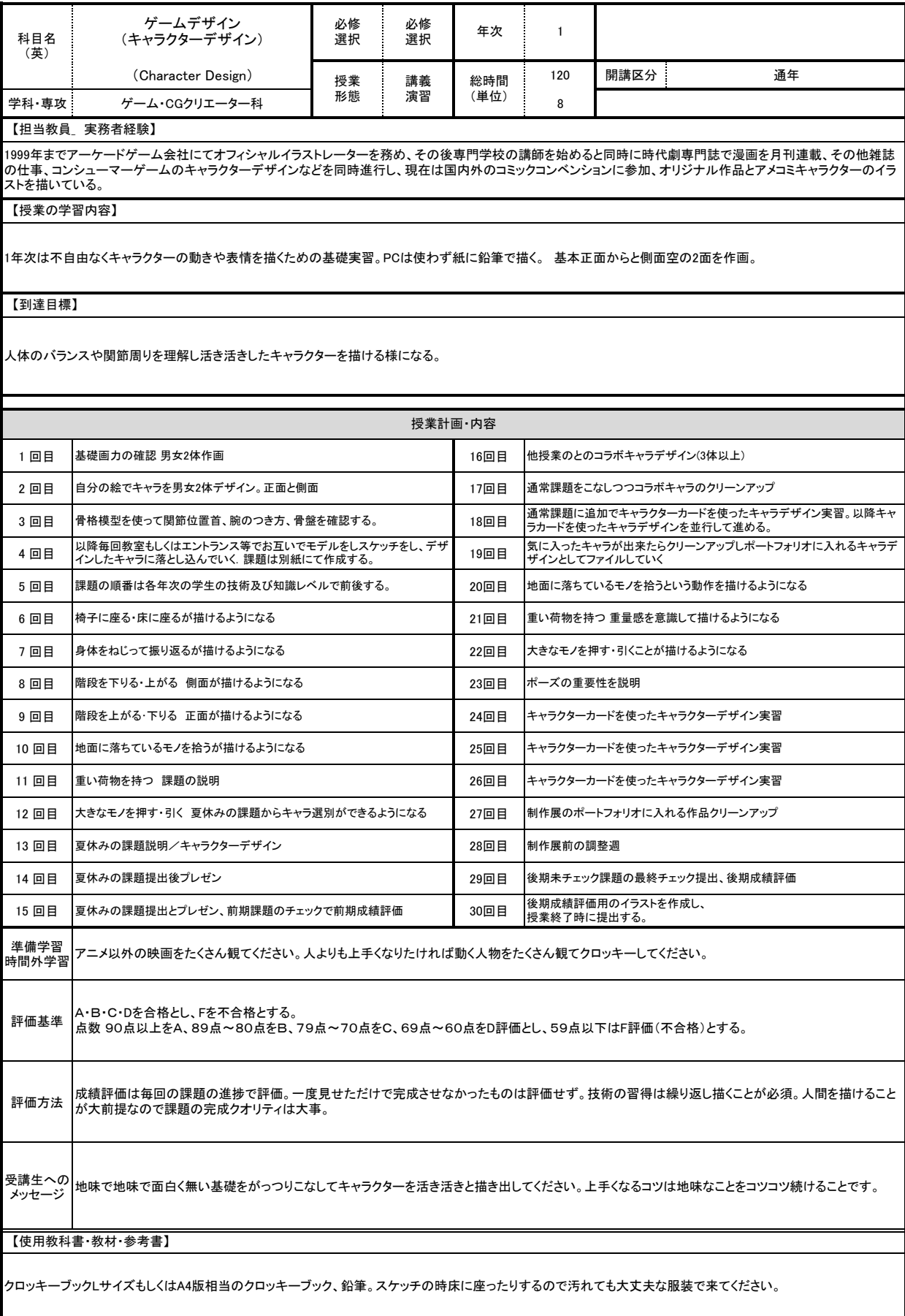

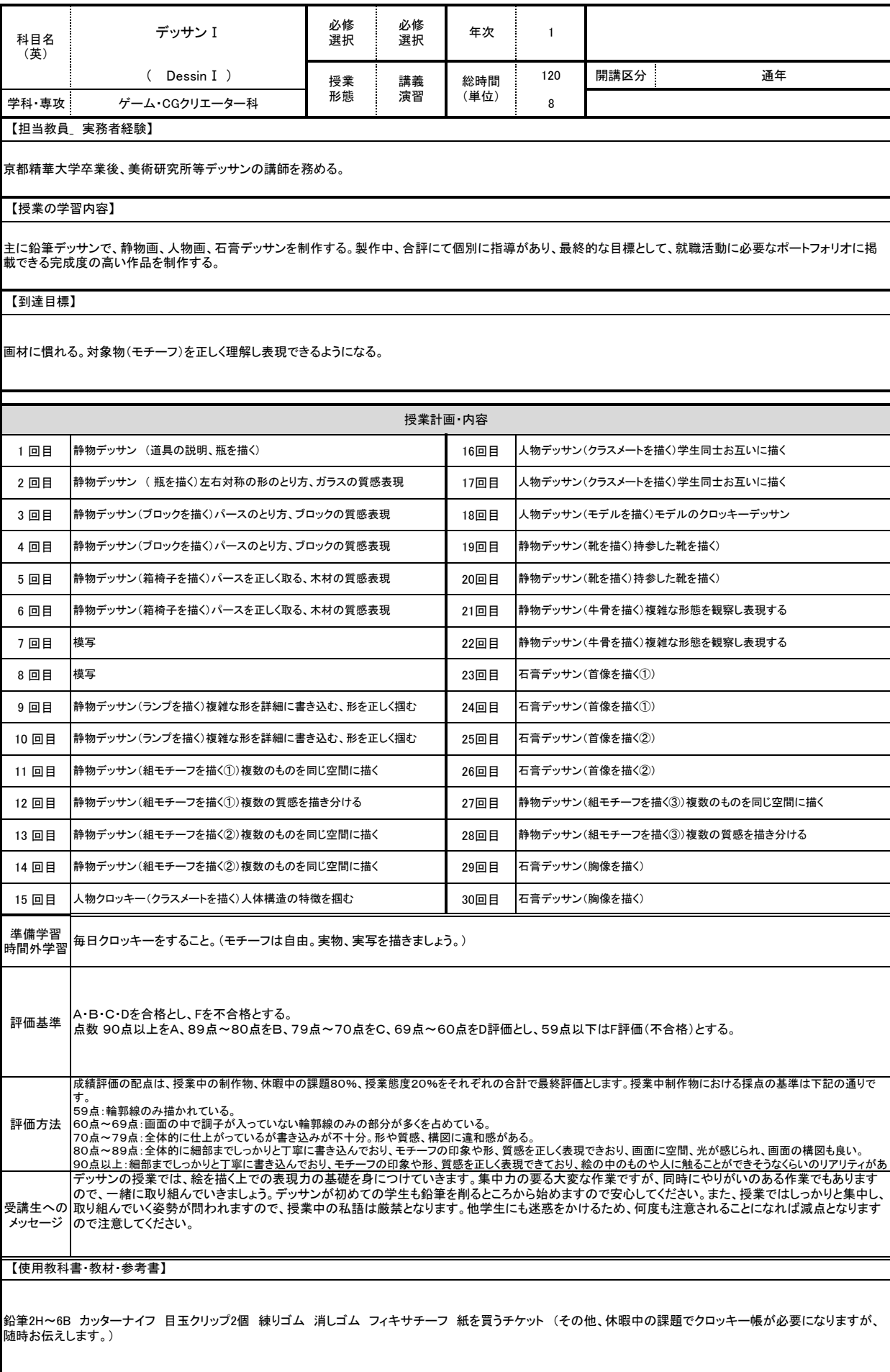

![](_page_8_Picture_379.jpeg)

![](_page_9_Picture_422.jpeg)

![](_page_10_Picture_344.jpeg)

前期では、簡単なゲーム(ミニゲーム)の企画・作成を通じて、ゲームを企画するのに必要な発想法や知識を身につけ、発想(アイデア)や完成像(イメージ)を具体的<br>な企画書にまとめ上げることができるようになること。<br>る。<br>る。

![](_page_10_Picture_345.jpeg)

![](_page_11_Picture_402.jpeg)

 $\overline{\phantom{a}}$ 

![](_page_12_Picture_371.jpeg)

![](_page_13_Picture_422.jpeg)

![](_page_13_Picture_423.jpeg)

![](_page_14_Picture_384.jpeg)

ゲームグラフィックアセットの外注先として、様々なデジタルコンテンツの提供を業務としている。3Dのポリゴンキャラクター、リギング、アニメーション<br>を中心とし、レベルデザインや武器などの小物の制作、2DのUI要素などの制作を行う。ゲームエンジンUnityによるデジタルプロダクトの制作にも従<br>事しており、アーケード製品、体験展示、遊興機器、スマート機器向けアプリ、ビジュアルアートなどの受託制作も行う。

## 【授業の学習内容】

ポリゴンモデルに質感を与えるテクスチャ技術を中心に、UV展開のテクニック、レンダリングの手法などを交えてテクスチャ制作能力の向上のための<br>実技演習を行う。製作技法はもちろん、物体をどう観察するか?効率化のテクニックなど、CGテクスチャに関して多角的に研究する。<br>また、年度末のWeAreOCAへの布石および就職活動の武器として、制作成果をゲームエンジンへ納品する知識と経験を蓄積すべく、Unityを用いた<br>作品展示の手法を指導・支援する。

## 【到達目標】

課題ごとに達成・取得する技法と項目を提示し、その評価ポイントを提出物に実装する事で、テクスチャ制作能力を向上させることが目標。<br>特にモデリングのみで力尽き、展示物レベルにまで辿り着けない様子からの脱出と、自身では設定できているつもり?のテクスチャについて、更に品<br>質を向上させることを目的としている。

![](_page_14_Picture_385.jpeg)

![](_page_15_Picture_383.jpeg)

![](_page_16_Picture_348.jpeg)

【到達目標】

本授業で習得する効果や表現などを活用して、作品制作の品質向上に役立てることを目的とし、講義や演習、課題制作を通して、 定められた時間内でより高品質な作品の制作を行うことができるようになることを目標とする。

![](_page_16_Picture_349.jpeg)

Adobe After Effects

![](_page_17_Picture_411.jpeg)

![](_page_18_Picture_294.jpeg)

![](_page_19_Picture_318.jpeg)

鉛筆2H〜6B カッターナイフ 目玉クリップ2個 練りゴム 消しゴム フィキサチーフ メモ帳 画用紙を買うチケット (その他、課題でクロッキー帳が必要になりますが、随時お伝えします。)

![](_page_20_Picture_355.jpeg)

![](_page_21_Picture_409.jpeg)

![](_page_22_Picture_385.jpeg)

![](_page_23_Picture_419.jpeg)

![](_page_24_Picture_411.jpeg)

![](_page_25_Picture_370.jpeg)

![](_page_26_Picture_369.jpeg)

![](_page_27_Picture_405.jpeg)

![](_page_28_Picture_377.jpeg)

![](_page_29_Picture_282.jpeg)

![](_page_30_Picture_385.jpeg)

![](_page_31_Picture_382.jpeg)

受講生への メッセージ データ構造は、複雑なプログラムを組む場合に必要となることが多いので、 難しく感じても、ぜひ身に着けてください。

【使用教科書・教材・参考書】

Visual Studio

![](_page_32_Picture_441.jpeg)

![](_page_33_Picture_396.jpeg)

![](_page_34_Picture_325.jpeg)

![](_page_35_Picture_415.jpeg)

![](_page_36_Picture_401.jpeg)

![](_page_37_Picture_348.jpeg)

【到達目標】

日常生活での情報・説明や、まとまりのある内容が理解できるようになる。また日常生活の話題について、出来事の説明、用件を伝えることができる。

![](_page_37_Picture_349.jpeg)